# **NETMANAGEIT**

**Intelligence Report Exploiting Document Templates: Stego-Campaign Deploying RAT and Agent Tesla**

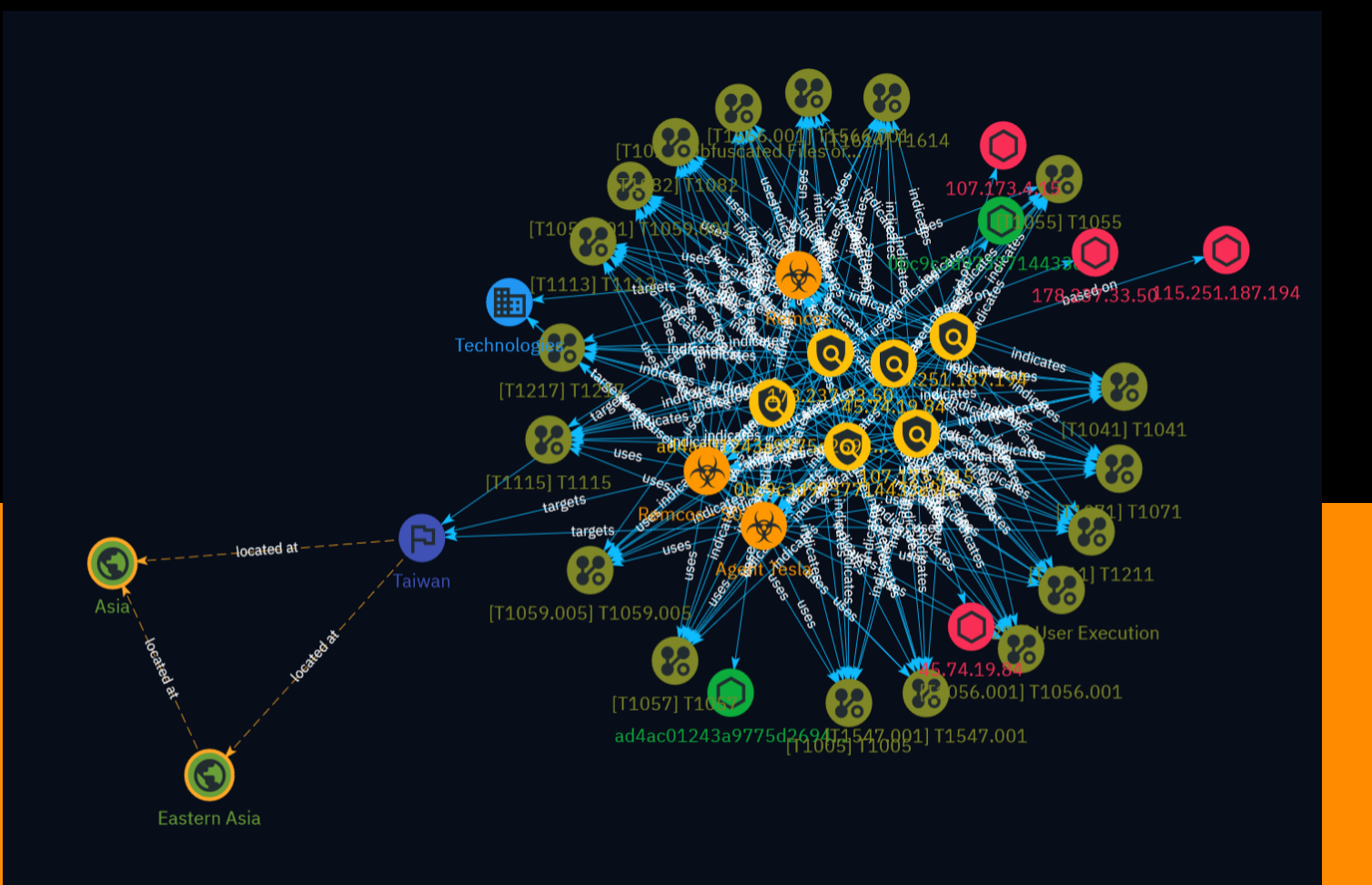

# Table of contents

### Overview

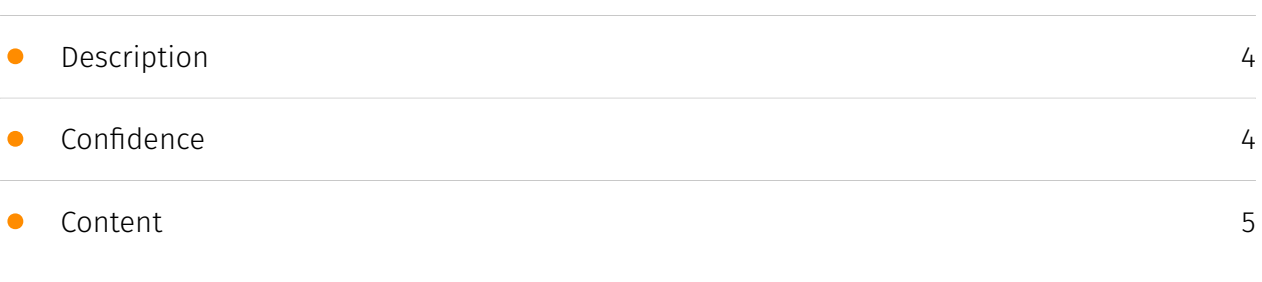

## Entities

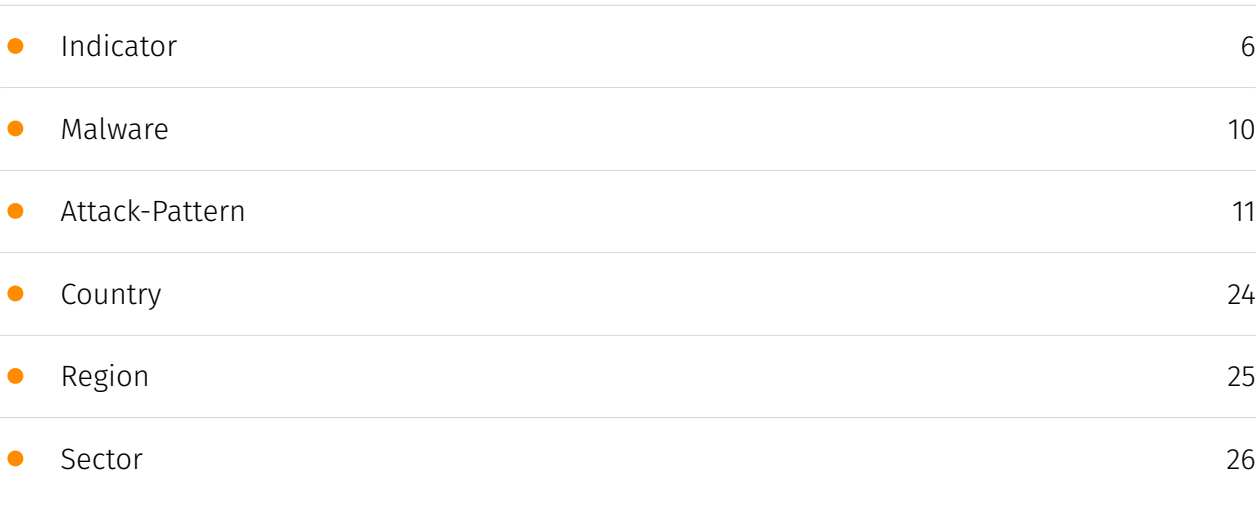

### Observables

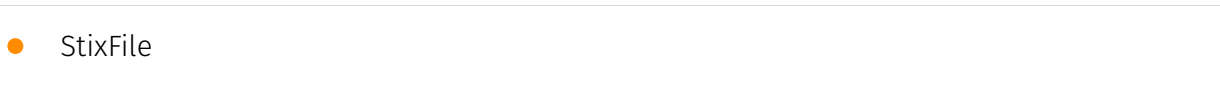

[27](#page-26-0)

• [IPv4-Addr](#page-27-0)

## External References

• [External References](#page-28-0)

[29](#page-28-0)

[28](#page-27-0)

## **Overview**

### <span id="page-3-0"></span>Description

This report analyzes a sophisticated cyber threat campaign that utilizes template injection in Microsoft Office documents to distribute malware payloads including Remcos RAT and Agent Tesla. The attackers bypass email security using decoy documents that retrieve remote templates hosting malicious code leading to a multistage attack chain. Tactics involve obfuscated scripts, process injection, steganography, and living off the land binaries abuse. The campaign demonstrates adept understanding of evasion techniques and dynamic execution to compromise systems and exfiltrate data.

### <span id="page-3-1"></span>Confidence

*This value represents the confidence in the correctness of the data contained within this report.* 

100 / 100

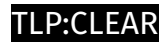

## <span id="page-4-0"></span>Content

N/A

## <span id="page-5-0"></span>Indicator

#### **Name**

#### 115.251.187.194

#### **Description**

- \*\*Zip Code:\*\* N/A - \*\*ISP:\*\* Reliance Communications Ltd - \*\*ASN:\*\* 18101 - \*\*Organization:\*\* Reliance Communications Ltd - \*\*Is Crawler:\*\* False - \*\*Timezone:\*\* Asia/Kolkata - \*\*Mobile:\*\* False - \*\*Host:\*\* 115.251.187.194 - \*\*Proxy:\*\* False - \*\*VPN:\*\* False - \*\*TOR:\*\* False - \*\*Active VPN:\*\* False - \*\*Active TOR:\*\* False - \*\*Recent Abuse:\*\* False - \*\*Bot Status:\*\* False - \*\*Connection Type:\*\* Premium required. - \*\*Abuse Velocity:\*\* Premium required. - \*\*Country Code:\*\* IN - \*\*Region:\*\* Madhya Pradesh - \*\*City:\*\* Bhopal - \*\*Latitude:\*\* 23.27 - \*\*Longitude:\*\* 77.4

#### **Pattern Type**

stix

#### **Pattern**

[ipv4-addr:value = '115.251.187.194']

#### **Name**

0bc9c3d9737714433e9fa7efca4eb0536f2937a06bf0e9ce40b2ee59ad4bfddd

**Description**

SLF:SCPT:OffRelAttachedTemplateHttp.A SHA256 of e85e113f938d9f64de952308c0ad8333

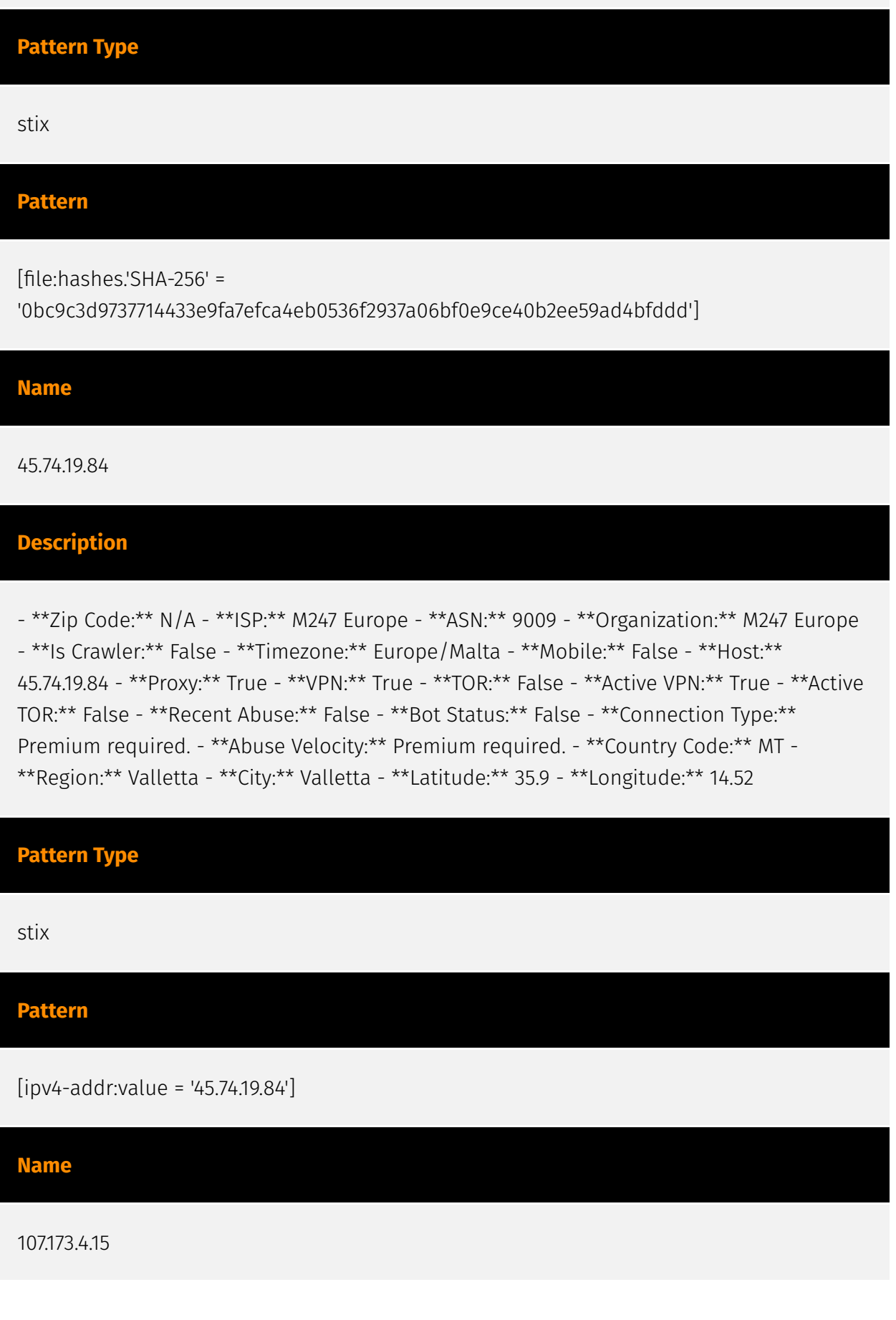

#### **Description**

- \*\*Zip Code:\*\* N/A - \*\*ISP:\*\* ColoCrossing - \*\*ASN:\*\* 36352 - \*\*Organization:\*\* ColoCrossing - \*\*Is Crawler:\*\* False - \*\*Timezone:\*\* America/Los\_Angeles - \*\*Mobile:\*\* False - \*\*Host:\*\* 107-173-4-15-host.colocrossing.com - \*\*Proxy:\*\* True - \*\*VPN:\*\* True - \*\*TOR:\*\* False - \*\*Active VPN:\*\* False - \*\*Active TOR:\*\* False - \*\*Recent Abuse:\*\* False - \*\*Bot Status:\*\* False - \*\*Connection Type:\*\* Premium required. - \*\*Abuse Velocity:\*\* Premium required. - \*\*Country Code:\*\* US - \*\*Region:\*\* California - \*\*City:\*\* Rancho Cucamonga - \*\*Latitude:\*\* 34.1 - \*\*Longitude:\*\* -117.58

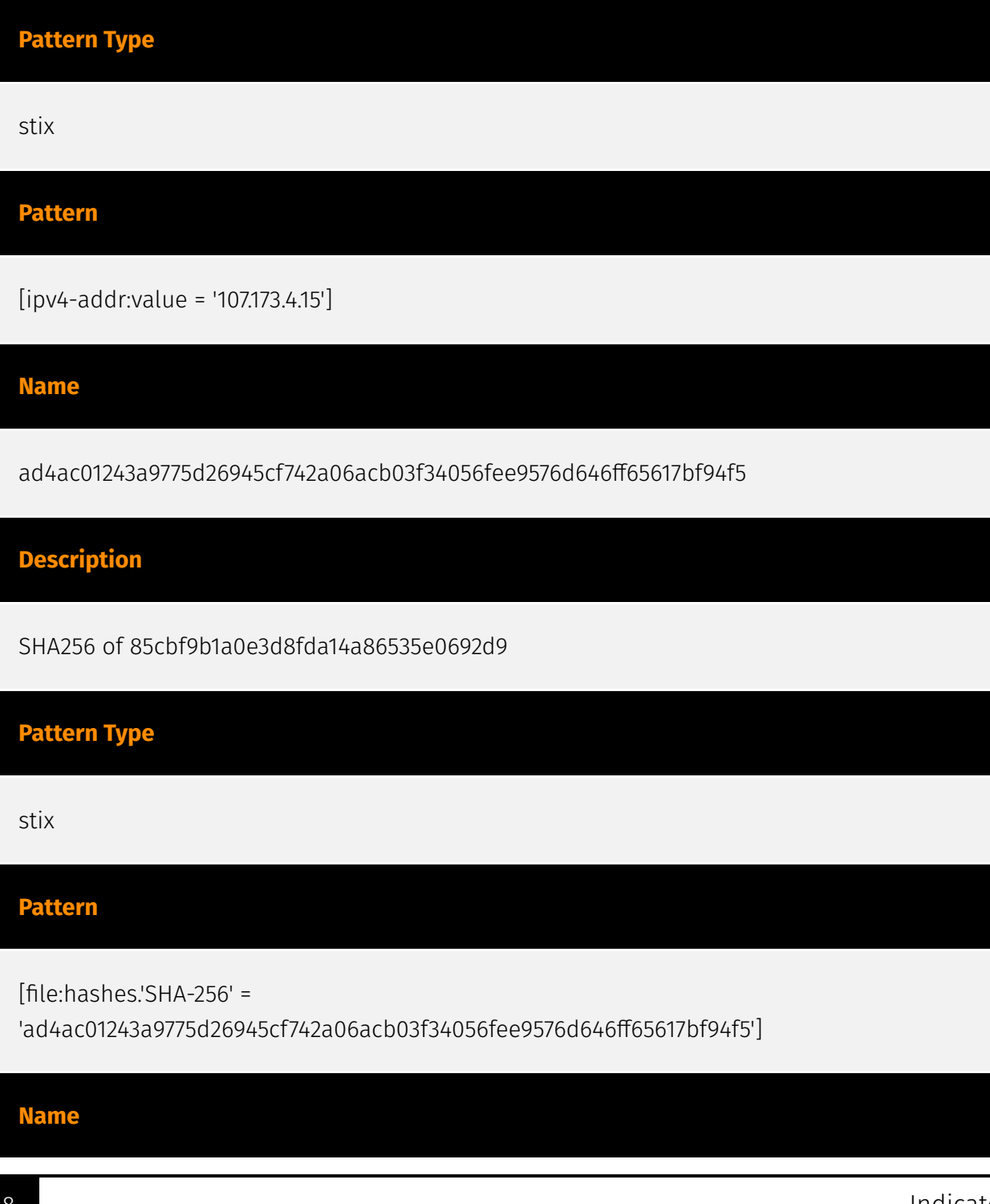

178.237.33.50

### **Description**

AgentTesla CC=NL ASN=AS8455 Schuberg Philis B.V.

### **Pattern Type**

stix

**Pattern**

[ipv4-addr:value = '178.237.33.50']

## <span id="page-9-0"></span>Malware

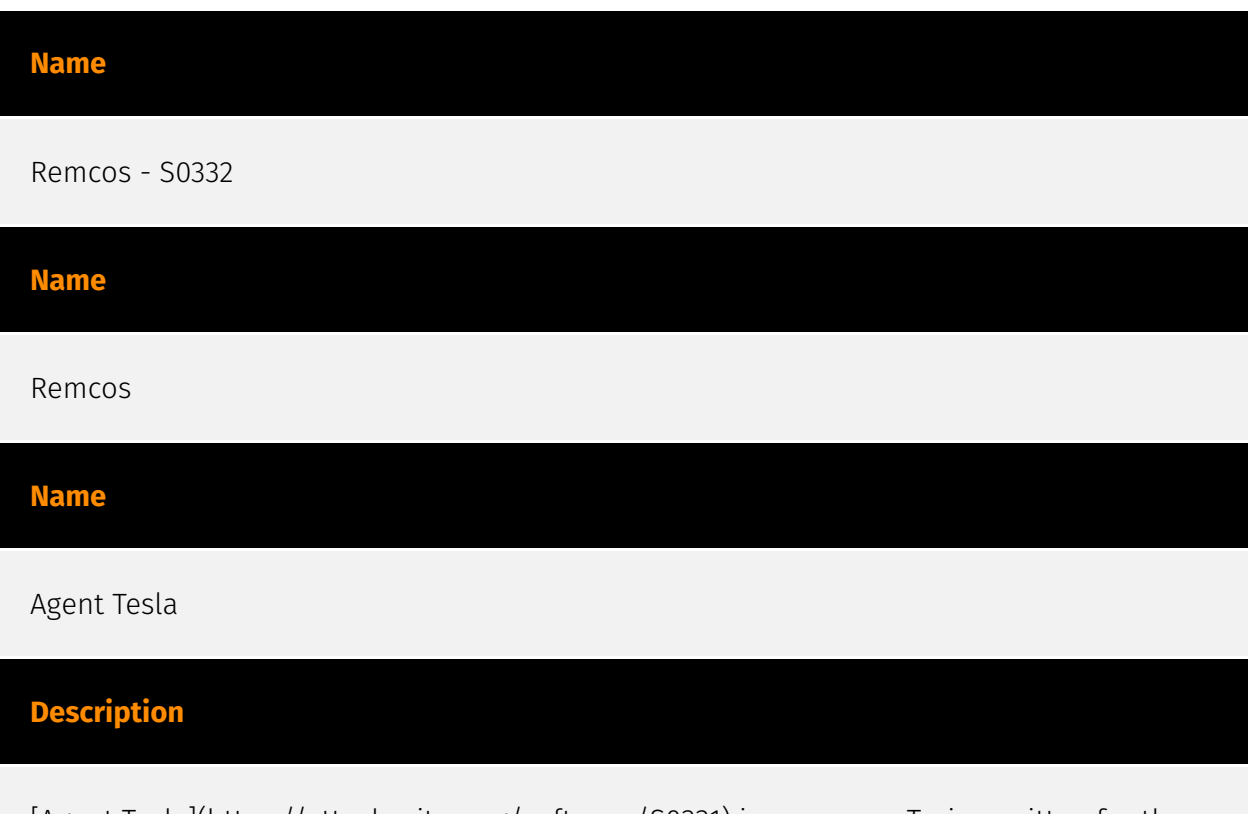

[Agent Tesla](https://attack.mitre.org/software/S0331) is a spyware Trojan written for the .NET framework that has been observed since at least 2014.(Citation: Fortinet Agent Tesla April 2018)(Citation: Bitdefender Agent Tesla April 2020)(Citation: Malwarebytes Agent Tesla April 2020)

## <span id="page-10-0"></span>Attack-Pattern

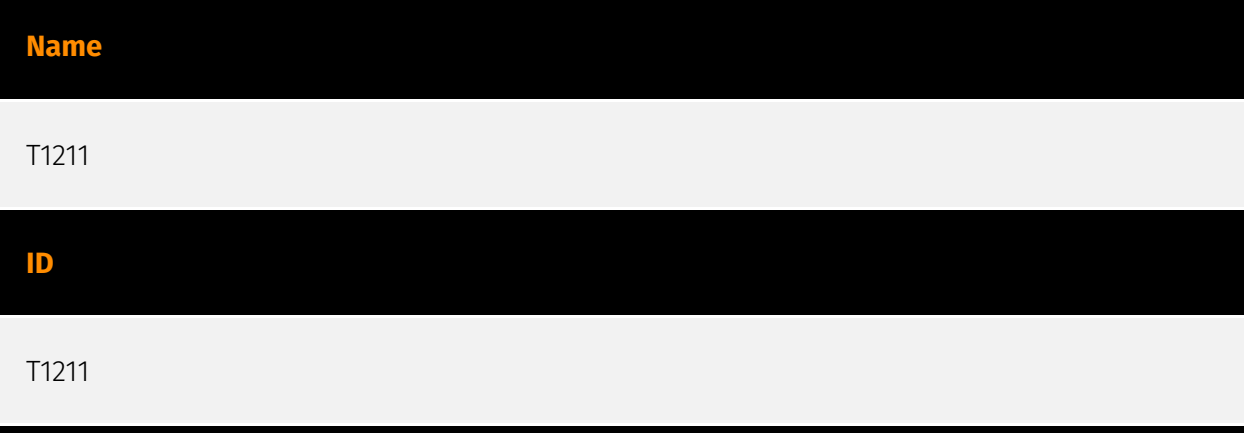

#### **Description**

Adversaries may exploit a system or application vulnerability to bypass security features. Exploitation of a vulnerability occurs when an adversary takes advantage of a programming error in a program, service, or within the operating system software or kernel itself to execute adversary-controlled code. Vulnerabilities may exist in defensive security software that can be used to disable or circumvent them. Adversaries may have prior knowledge through reconnaissance that security software exists within an environment or they may perform checks during or shortly after the system is compromised for [Security Software Discovery](https://attack.mitre.org/techniques/T1518/001). The security software will likely be targeted directly for exploitation. There are examples of antivirus software being targeted by persistent threat groups to avoid detection. There have also been examples of vulnerabilities in public cloud infrastructure of SaaS applications that may bypass defense boundaries (Citation: Salesforce zero-day in facebook phishing attack), evade security logs (Citation: Bypassing CloudTrail in AWS Service Catalog), or deploy hidden infrastructure.(Citation: GhostToken GCP flaw)

**Name**

T1059.005

#### T1059.005

#### **Description**

Adversaries may abuse Visual Basic (VB) for execution. VB is a programming language created by Microsoft with interoperability with many Windows technologies such as [Component Object Model](https://attack.mitre.org/techniques/T1559/001) and the [Native API](https://attack.mitre.org/techniques/T1106) through the Windows API. Although tagged as legacy with no planned future evolutions, VB is integrated and supported in the .NET Framework and cross-platform .NET Core.(Citation: VB .NET Mar 2020)(Citation: VB Microsoft) Derivative languages based on VB have also been created, such as Visual Basic for Applications (VBA) and VBScript. VBA is an event-driven programming language built into Microsoft Office, as well as several third-party applications.(Citation: Microsoft VBA) (Citation: Wikipedia VBA) VBA enables documents to contain macros used to automate the execution of tasks and other functionality on the host. VBScript is a default scripting language on Windows hosts and can also be used in place of [JavaScript](https:// attack.mitre.org/techniques/T1059/007) on HTML Application (HTA) webpages served to Internet Explorer (though most modern browsers do not come with VBScript support). (Citation: Microsoft VBScript) Adversaries may use VB payloads to execute malicious commands. Common malicious usage includes automating execution of behaviors with VBScript or embedding VBA content into [Spearphishing Attachment](https:// attack.mitre.org/techniques/T1566/001) payloads (which may also involve [Mark-of-the-Web Bypass](https://attack.mitre.org/techniques/T1553/005) to enable execution).(Citation: Default VBS macros Blocking )

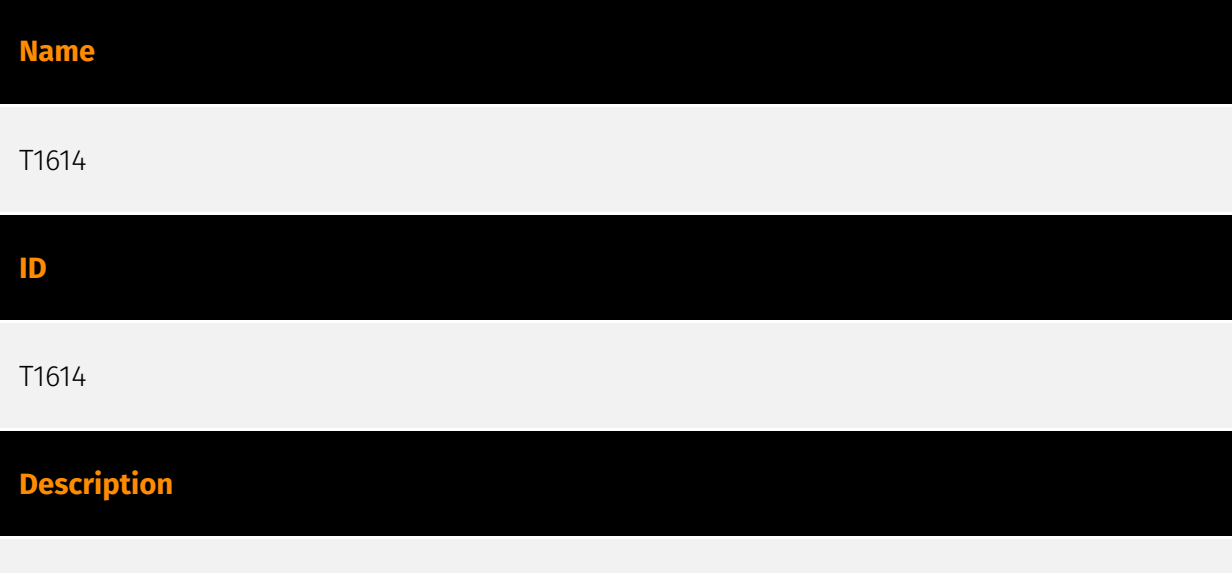

Adversaries may gather information in an attempt to calculate the geographical location of a victim host. Adversaries may use the information from [System Location Discovery]

(https://attack.mitre.org/techniques/T1614) during automated discovery to shape followon behaviors, including whether or not the adversary fully infects the target and/or attempts specific actions. Adversaries may attempt to infer the location of a system using various system checks, such as time zone, keyboard layout, and/or language settings. (Citation: FBI Ragnar Locker 2020)(Citation: Sophos Geolocation 2016)(Citation: Bleepingcomputer RAT malware 2020) Windows API functions such as `GetLocaleInfoW` can also be used to determine the locale of the host.(Citation: FBI Ragnar Locker 2020) In cloud environments, an instance's availability zone may also be discovered by accessing the instance metadata service from the instance.(Citation: AWS Instance Identity Documents) (Citation: Microsoft Azure Instance Metadata 2021) Adversaries may also attempt to infer the location of a victim host using IP addressing, such as via online geolocation IP-lookup services.(Citation: Securelist Trasparent Tribe 2020)(Citation: Sophos Geolocation 2016)

#### **Name**

T1547.001

#### **ID**

#### T1547.001

#### **Description**

Adversaries may achieve persistence by adding a program to a startup folder or referencing it with a Registry run key. Adding an entry to the "run keys" in the Registry or startup folder will cause the program referenced to be executed when a user logs in. (Citation: Microsoft Run Key) These programs will be executed under the context of the user and will have the account's associated permissions level. The following run keys are created by default on Windows systems: \*

`HKEY\_CURRENT\_USER\Software\Microsoft\Windows\CurrentVersion\Run` \* `HKEY\_CURRENT\_USER\Software\Microsoft\Windows\CurrentVersion\RunOnce` \* `HKEY\_LOCAL\_MACHINE\Software\Microsoft\Windows\CurrentVersion\Run` \*

`HKEY\_LOCAL\_MACHINE\Software\Microsoft\Windows\CurrentVersion\RunOnce` Run keys may exist under multiple hives.(Citation: Microsoft Wow6432Node 2018)(Citation: Malwarebytes Wow6432Node 2016) The

`HKEY\_LOCAL\_MACHINE\Software\Microsoft\Windows\CurrentVersion\RunOnceEx` is also available but is not created by default on Windows Vista and newer. Registry run key entries can reference programs directly or list them as a dependency.(Citation: Microsoft Run Key) For example, it is possible to load a DLL at logon using a "Depend" key with RunOnceEx: `reg add

HKLM\SOFTWARE\Microsoft\Windows\CurrentVersion\RunOnceEx\0001\Depend /v 1 /d "C:

\temp\evil[.]dll"` (Citation: Oddvar Moe RunOnceEx Mar 2018) Placing a program within a startup folder will also cause that program to execute when a user logs in. There is a startup folder location for individual user accounts as well as a system-wide startup folder that will be checked regardless of which user account logs in. The startup folder path for the current user is `C:\Users\\[Username]\AppData\Roaming\Microsoft\Windows\Start Menu\Programs\Startup`. The startup folder path for all users is `C:

\ProgramData\Microsoft\Windows\Start Menu\Programs\StartUp`. The following Registry keys can be used to set startup folder items for persistence: \*

`HKEY\_CURRENT\_USER\Software\Microsoft\Windows\CurrentVersion\Explorer\User Shell Folders` \*

`HKEY\_CURRENT\_USER\Software\Microsoft\Windows\CurrentVersion\Explorer\Shell Folders` \*

`HKEY\_LOCAL\_MACHINE\SOFTWARE\Microsoft\Windows\CurrentVersion\Explorer\Shell Folders` \*

`HKEY\_LOCAL\_MACHINE\SOFTWARE\Microsoft\Windows\CurrentVersion\Explorer\User Shell Folders` The following Registry keys can control automatic startup of services during boot: \*

`HKEY\_LOCAL\_MACHINE\Software\Microsoft\Windows\CurrentVersion\RunServicesOnce` \* `HKEY\_CURRENT\_USER\Software\Microsoft\Windows\CurrentVersion\RunServicesOnce` \* `HKEY\_LOCAL\_MACHINE\Software\Microsoft\Windows\CurrentVersion\RunServices`\*

`HKEY\_CURRENT\_USER\Software\Microsoft\Windows\CurrentVersion\RunServices` Using policy settings to specify startup programs creates corresponding values in either of two Registry keys: \*

`HKEY\_LOCAL\_MACHINE\Software\Microsoft\Windows\CurrentVersion\Policies\Explorer\R un` \*

`HKEY\_CURRENT\_USER\Software\Microsoft\Windows\CurrentVersion\Policies\Explorer\Run ` Programs listed in the load value of the registry key

`HKEY\_CURRENT\_USER\Software\Microsoft\Windows NT\CurrentVersion\Windows` run automatically for the currently logged-on user. By default, the multistring `BootExecute` value of the registry key

`HKEY\_LOCAL\_MACHINE\System\CurrentControlSet\Control\Session Manager` is set to `autocheck autochk \*`. This value causes Windows, at startup, to check the file-system integrity of the hard disks if the system has been shut down abnormally. Adversaries can add other programs or processes to this registry value which will automatically launch at boot. Adversaries can use these configuration locations to execute malware, such as remote access tools, to maintain persistence through system reboots. Adversaries may also use [Masquerading](https://attack.mitre.org/techniques/T1036) to make the Registry entries look as if they are associated with legitimate programs.

#### **Name**

T1059.001

#### T1059.001

#### **Description**

Adversaries may abuse PowerShell commands and scripts for execution. PowerShell is a powerful interactive command-line interface and scripting environment included in the Windows operating system.(Citation: TechNet PowerShell) Adversaries can use PowerShell to perform a number of actions, including discovery of information and execution of code. Examples include the `Start-Process` cmdlet which can be used to run an executable and the `Invoke-Command` cmdlet which runs a command locally or on a remote computer (though administrator permissions are required to use PowerShell to connect to remote systems). PowerShell may also be used to download and run executables from the Internet, which can be executed from disk or in memory without touching disk. A number of PowerShell-based offensive testing tools are available, including [Empire](https:// attack.mitre.org/software/S0363), [PowerSploit](https://attack.mitre.org/software/S0194), [PoshC2](https://attack.mitre.org/software/S0378), and PSAttack.(Citation: Github PSAttack) PowerShell commands/scripts can also be executed without directly invoking the `powershell.exe` binary through interfaces to PowerShell's underlying `System.Management.Automation` assembly DLL exposed through the .NET framework and Windows Common Language Interface (CLI).(Citation: Sixdub PowerPick Jan 2016)(Citation: SilentBreak Offensive PS Dec 2015)(Citation: Microsoft PSfromCsharp APR 2014)

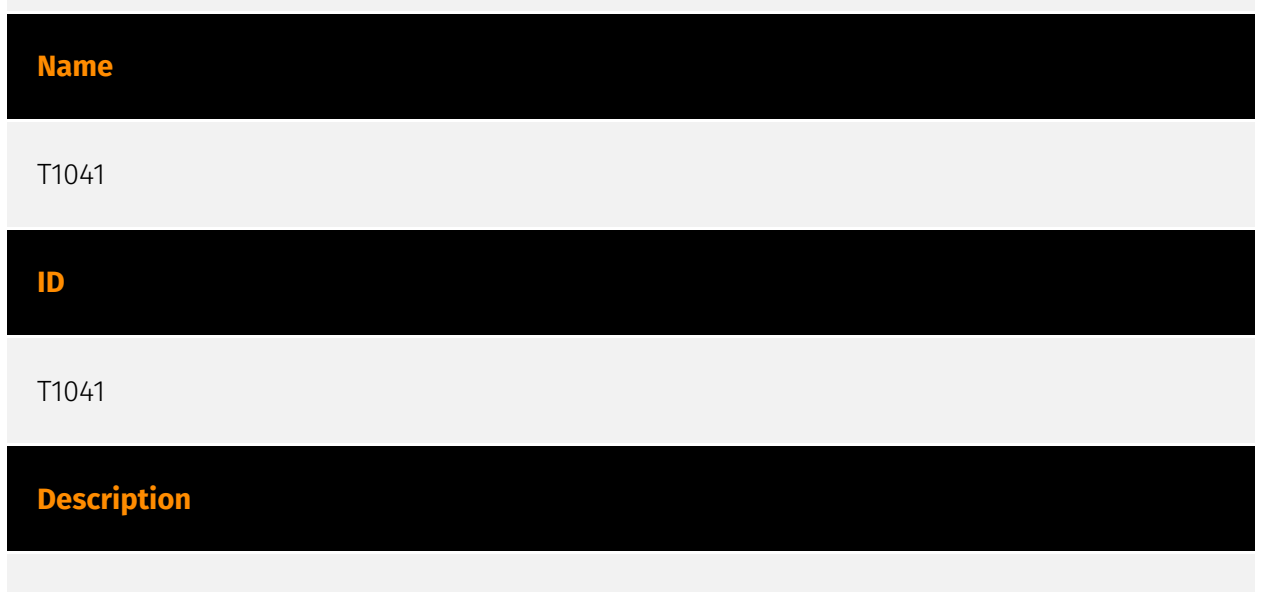

Adversaries may steal data by exfiltrating it over an existing command and control channel. Stolen data is encoded into the normal communications channel using the same protocol as command and control communications.

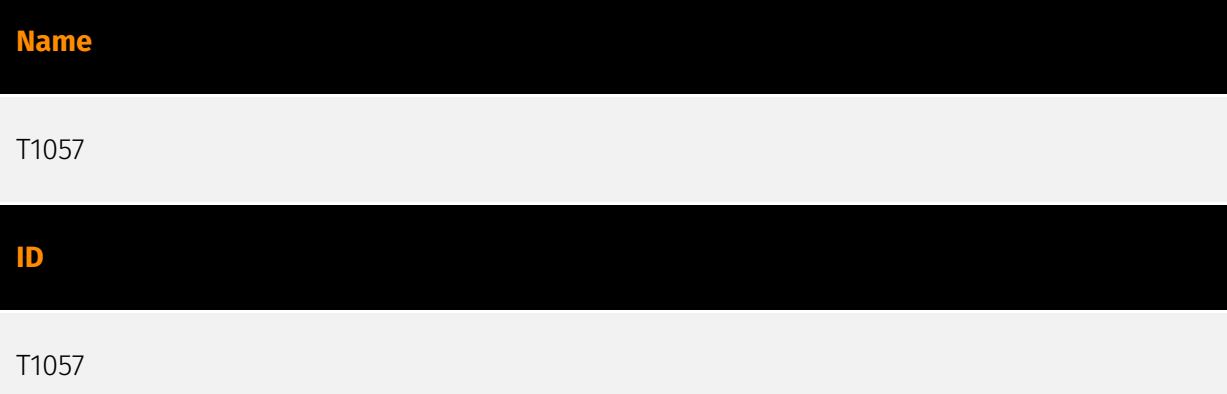

#### **Description**

Adversaries may attempt to get information about running processes on a system. Information obtained could be used to gain an understanding of common software/ applications running on systems within the network. Adversaries may use the information from [Process Discovery](https://attack.mitre.org/techniques/T1057) during automated discovery to shape follow-on behaviors, including whether or not the adversary fully infects the target and/or attempts specific actions. In Windows environments, adversaries could obtain details on running processes using the [Tasklist](https://attack.mitre.org/ software/S0057) utility via [cmd](https://attack.mitre.org/software/S0106) or `Get-Process` via [PowerShell](https://attack.mitre.org/techniques/T1059/001). Information about processes can also be extracted from the output of [Native API](https://attack.mitre.org/ techniques/T1106) calls such as `CreateToolhelp32Snapshot`. In Mac and Linux, this is accomplished with the `ps` command. Adversaries may also opt to enumerate processes via /proc. On network devices, [Network Device CLI](https://attack.mitre.org/techniques/ T1059/008) commands such as `show processes` can be used to display current running processes.(Citation: US-CERT-TA18-106A)(Citation: show\_processes\_cisco\_cmd)

#### **Name**

#### Obfuscated Files or Information

#### **ID**

T1027

#### **Description**

Adversaries may attempt to make an executable or file difficult to discover or analyze by encrypting, encoding, or otherwise obfuscating its contents on the system or in transit.

This is common behavior that can be used across different platforms and the network to evade defenses. Payloads may be compressed, archived, or encrypted in order to avoid detection. These payloads may be used during Initial Access or later to mitigate detection. Sometimes a user's action may be required to open and [Deobfuscate/Decode Files or Information](https://attack.mitre.org/techniques/T1140) for [User Execution](https:// attack.mitre.org/techniques/T1204). The user may also be required to input a password to open a password protected compressed/encrypted file that was provided by the adversary. (Citation: Volexity PowerDuke November 2016) Adversaries may also use compressed or archived scripts, such as JavaScript. Portions of files can also be encoded to hide the plain-text strings that would otherwise help defenders with discovery. (Citation: Linux/ Cdorked.A We Live Security Analysis) Payloads may also be split into separate, seemingly benign files that only reveal malicious functionality when reassembled. (Citation: Carbon Black Obfuscation Sept 2016) Adversaries may also abuse [Command Obfuscation](https:// attack.mitre.org/techniques/T1027/010) to obscure commands executed from payloads or directly via [Command and Scripting Interpreter](https://attack.mitre.org/techniques/ T1059). Environment variables, aliases, characters, and other platform/language specific semantics can be used to evade signature based detections and application control mechanisms. (Citation: FireEye Obfuscation June 2017) (Citation: FireEye Revoke-Obfuscation July 2017)(Citation: PaloAlto EncodedCommand March 2017)

#### **Name**

User Execution

#### **ID**

T1204

#### **Description**

An adversary may rely upon specific actions by a user in order to gain execution. Users may be subjected to social engineering to get them to execute malicious code by, for example, opening a malicious document file or link. These user actions will typically be observed as follow-on behavior from forms of [Phishing](https://attack.mitre.org/ techniques/T1566). While [User Execution](https://attack.mitre.org/techniques/T1204) frequently occurs shortly after Initial Access it may occur at other phases of an intrusion, such as when an adversary places a file in a shared directory or on a user's desktop hoping that a user will click on it. This activity may also be seen shortly after [Internal Spearphishing](https://attack.mitre.org/techniques/T1534). Adversaries may also deceive users into performing actions such as enabling [Remote Access Software](https:// attack.mitre.org/techniques/T1219), allowing direct control of the system to the adversary,

or downloading and executing malware for [User Execution](https://attack.mitre.org/ techniques/T1204). For example, tech support scams can be facilitated through [Phishing] (https://attack.mitre.org/techniques/T1566), vishing, or various forms of user interaction. Adversaries can use a combination of these methods, such as spoofing and promoting toll-free numbers or call centers that are used to direct victims to malicious websites, to deliver and execute payloads containing malware or [Remote Access Software](https:// attack.mitre.org/techniques/T1219).(Citation: Telephone Attack Delivery)

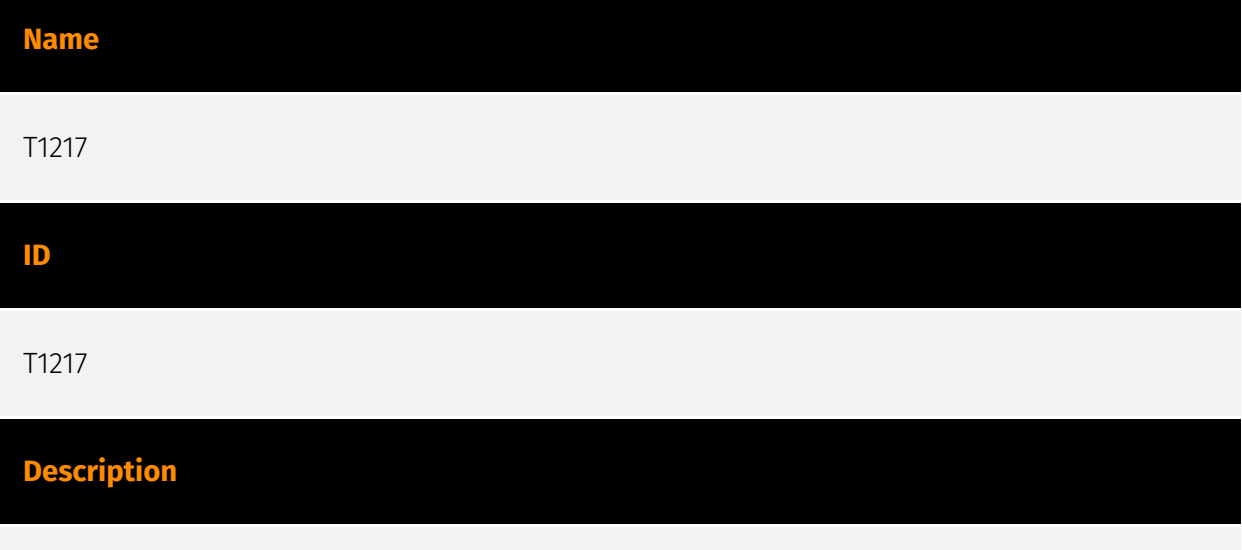

Adversaries may enumerate information about browsers to learn more about compromised environments. Data saved by browsers (such as bookmarks, accounts, and browsing history) may reveal a variety of personal information about users (e.g., banking sites, relationships/interests, social media, etc.) as well as details about internal network resources such as servers, tools/dashboards, or other related infrastructure.(Citation: Kaspersky Autofill) Browser information may also highlight additional targets after an adversary has access to valid credentials, especially [Credentials In Files](https:// attack.mitre.org/techniques/T1552/001) associated with logins cached by a browser. Specific storage locations vary based on platform and/or application, but browser information is typically stored in local files and databases (e.g., `%APPDATA%/Google/ Chrome`).(Citation: Chrome Roaming Profiles)

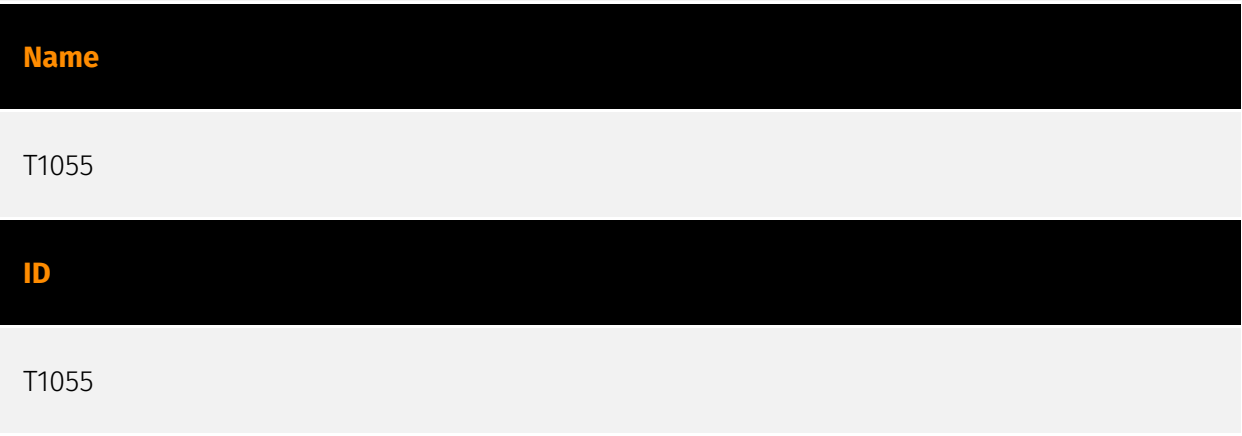

#### **Description**

Adversaries may inject code into processes in order to evade process-based defenses as well as possibly elevate privileges. Process injection is a method of executing arbitrary code in the address space of a separate live process. Running code in the context of another process may allow access to the process's memory, system/network resources, and possibly elevated privileges. Execution via process injection may also evade detection from security products since the execution is masked under a legitimate process. There are many different ways to inject code into a process, many of which abuse legitimate functionalities. These implementations exist for every major OS but are typically platform specific. More sophisticated samples may perform multiple process injections to segment modules and further evade detection, utilizing named pipes or other inter-process communication (IPC) mechanisms as a communication channel.

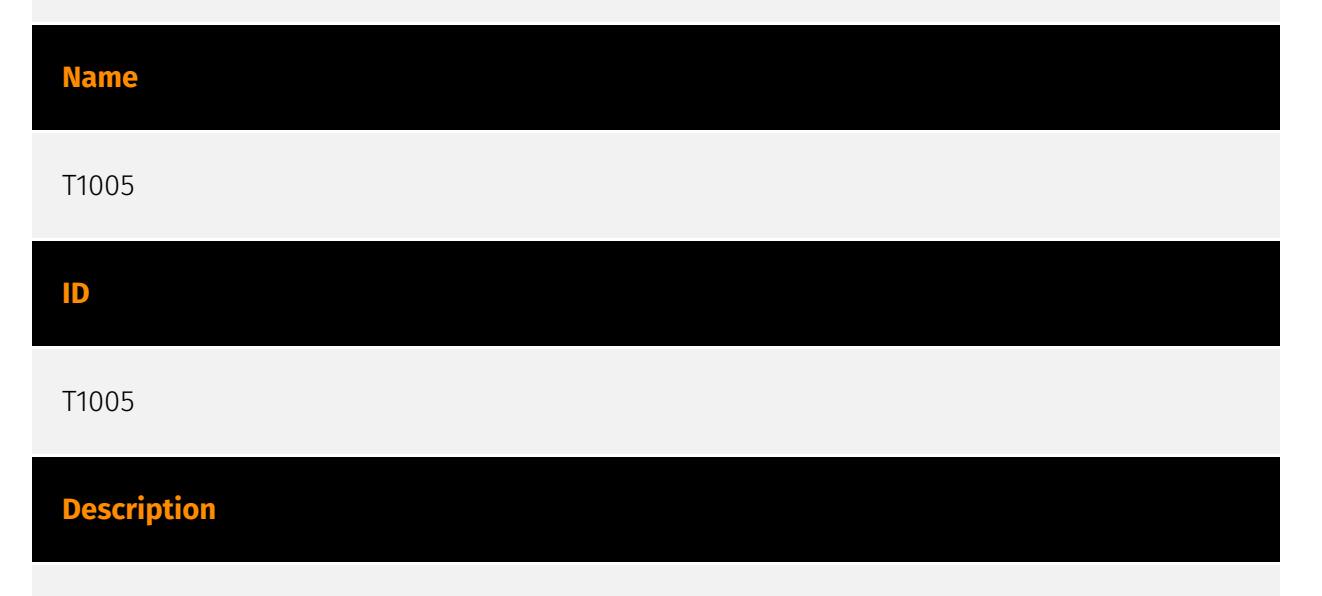

Adversaries may search local system sources, such as file systems and configuration files or local databases, to find files of interest and sensitive data prior to Exfiltration. Adversaries may do this using a [Command and Scripting Interpreter](https:// attack.mitre.org/techniques/T1059), such as [cmd](https://attack.mitre.org/software/ S0106) as well as a [Network Device CLI](https://attack.mitre.org/techniques/T1059/008), which have functionality to interact with the file system to gather information.(Citation: show run\_config\_cmd\_cisco) Adversaries may also use [Automated Collection](https:// attack.mitre.org/techniques/T1119) on the local system.

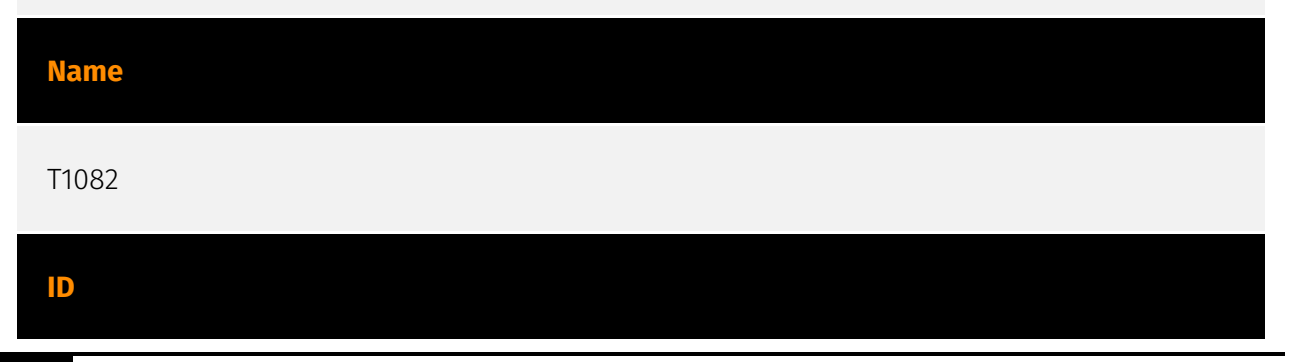

#### **Description**

An adversary may attempt to get detailed information about the operating system and hardware, including version, patches, hotfixes, service packs, and architecture. Adversaries may use the information from [System Information Discovery](https://attack.mitre.org/ techniques/T1082) during automated discovery to shape follow-on behaviors, including whether or not the adversary fully infects the target and/or attempts specific actions. Tools such as [Systeminfo](https://attack.mitre.org/software/S0096) can be used to gather detailed system information. If running with privileged access, a breakdown of system data can be gathered through the `systemsetup` configuration tool on macOS. As an example, adversaries with user-level access can execute the `df -aH` command to obtain currently mounted disks and associated freely available space. Adversaries may also leverage a [Network Device CLI](https://attack.mitre.org/techniques/T1059/008) on network devices to gather detailed system information (e.g. `show version`).(Citation: US-CERT-TA18-106A) [System Information Discovery](https://attack.mitre.org/techniques/T1082) combined with information gathered from other forms of discovery and reconnaissance can drive payload development and concealment.(Citation: OSX.FairyTale)(Citation: 20 macOS Common Tools and Techniques) Infrastructure as a Service (IaaS) cloud providers such as AWS, GCP, and Azure allow access to instance and virtual machine information via APIs. Successful authenticated API calls can return data such as the operating system platform and status of a particular instance or the model view of a virtual machine.(Citation: Amazon Describe Instance)(Citation: Google Instances Resource)(Citation: Microsoft Virutal Machine API)

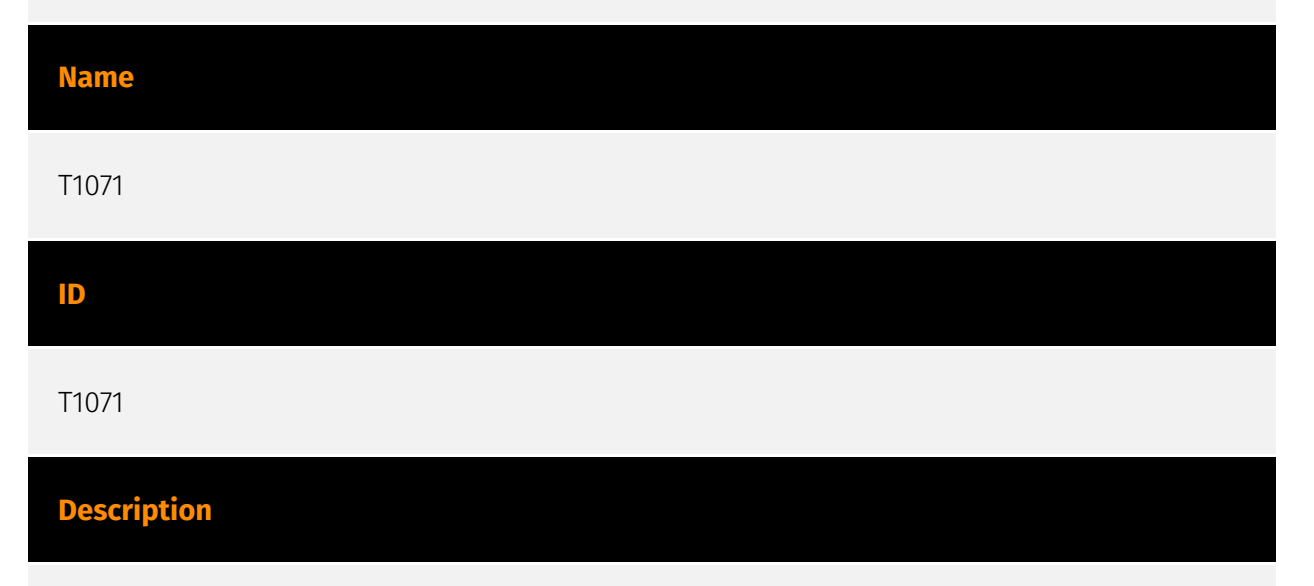

Adversaries may communicate using OSI application layer protocols to avoid detection/ network filtering by blending in with existing traffic. Commands to the remote system, and often the results of those commands, will be embedded within the protocol traffic between the client and server. Adversaries may utilize many different protocols, including

those used for web browsing, transferring files, electronic mail, or DNS. For connections that occur internally within an enclave (such as those between a proxy or pivot node and other nodes), commonly used protocols are SMB, SSH, or RDP.

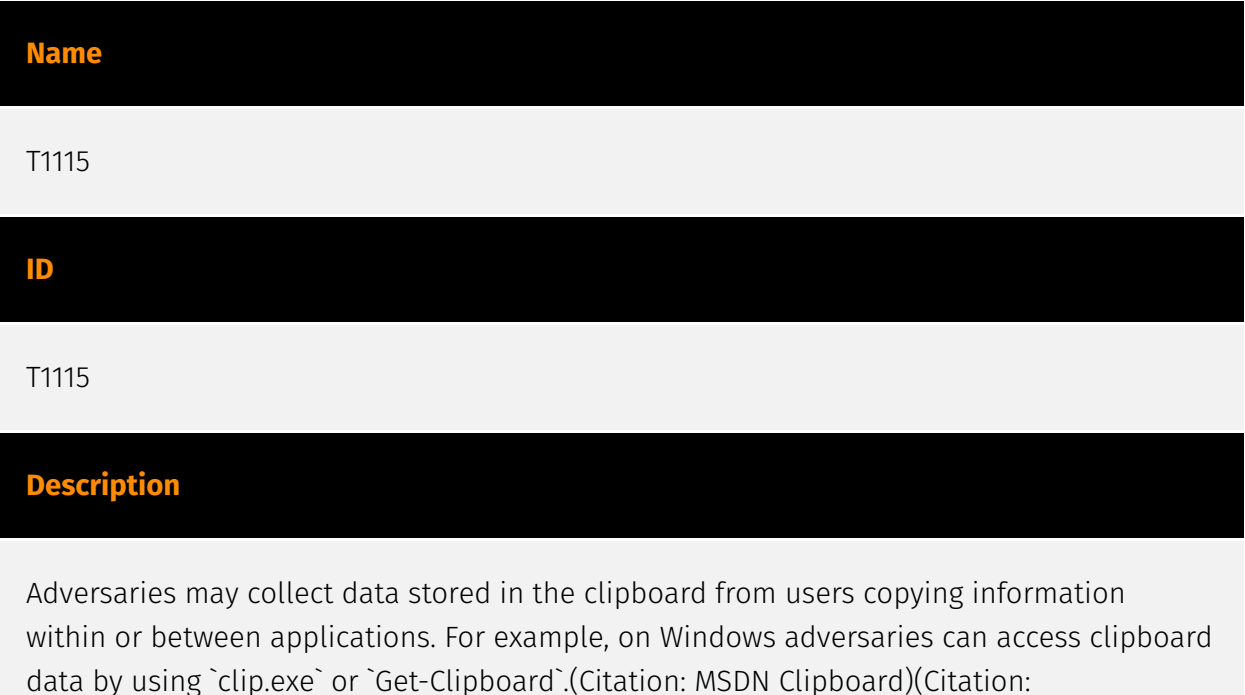

clip\_win\_server)(Citation: CISA\_AA21\_200B) Additionally, adversaries may monitor then replace users' clipboard with their data (e.g., [Transmitted Data Manipulation](https:// attack.mitre.org/techniques/T1565/002)).(Citation: mining\_ruby\_reversinglabs) macOS and Linux also have commands, such as `pbpaste`, to grab clipboard contents.(Citation: Operating with EmPyre)

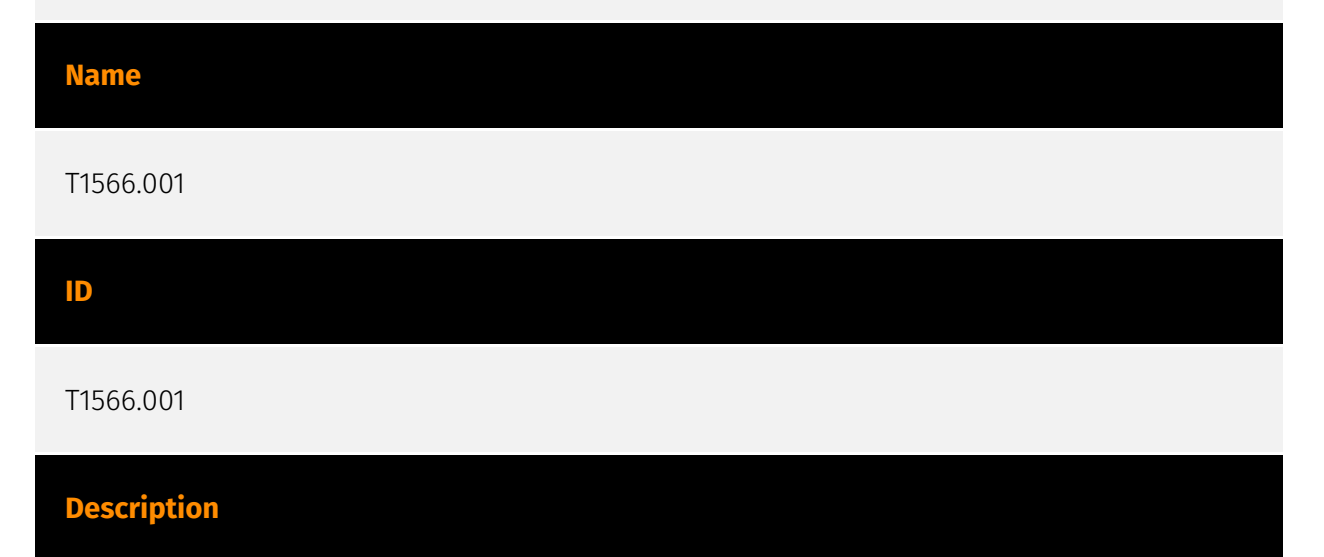

Adversaries may send spearphishing emails with a malicious attachment in an attempt to gain access to victim systems. Spearphishing attachment is a specific variant of spearphishing. Spearphishing attachment is different from other forms of spearphishing in that it employs the use of malware attached to an email. All forms of spearphishing are electronically delivered social engineering targeted at a specific individual, company, or

industry. In this scenario, adversaries attach a file to the spearphishing email and usually rely upon [User Execution](https://attack.mitre.org/techniques/T1204) to gain execution. Spearphishing may also involve social engineering techniques, such as posing as a trusted source. There are many options for the attachment such as Microsoft Office documents, executables, PDFs, or archived files. Upon opening the attachment (and potentially clicking past protections), the adversary's payload exploits a vulnerability or directly executes on the user's system. The text of the spearphishing email usually tries to give a plausible reason why the file should be opened, and may explain how to bypass system protections in order to do so. The email may also contain instructions on how to decrypt an attachment, such as a zip file password, in order to evade email boundary defenses. Adversaries frequently manipulate file extensions and icons in order to make attached executables appear to be document files, or files exploiting one application appear to be a file for a different one.

# **Name** T1056.001 **ID** T1056.001 **Description**

Adversaries may log user keystrokes to intercept credentials as the user types them. Keylogging is likely to be used to acquire credentials for new access opportunities when [OS Credential Dumping](https://attack.mitre.org/techniques/T1003) efforts are not effective, and may require an adversary to intercept keystrokes on a system for a substantial period of time before credentials can be successfully captured. In order to increase the likelihood of capturing credentials quickly, an adversary may also perform actions such as clearing browser cookies to force users to reauthenticate to systems. (Citation: Talos Kimsuky Nov 2021) Keylogging is the most prevalent type of input capture, with many different ways of intercepting keystrokes.(Citation: Adventures of a Keystroke) Some methods include: \* Hooking API callbacks used for processing keystrokes. Unlike [Credential API Hooking](https://attack.mitre.org/techniques/T1056/004), this focuses solely on API functions intended for processing keystroke data. \* Reading raw keystroke data from the hardware buffer. \* Windows Registry modifications. \* Custom drivers. \* [Modify System Image](https://attack.mitre.org/techniques/T1601) may provide adversaries with hooks into the operating system of network devices to read raw keystrokes for login sessions.(Citation: Cisco Blog Legacy Device Attacks)

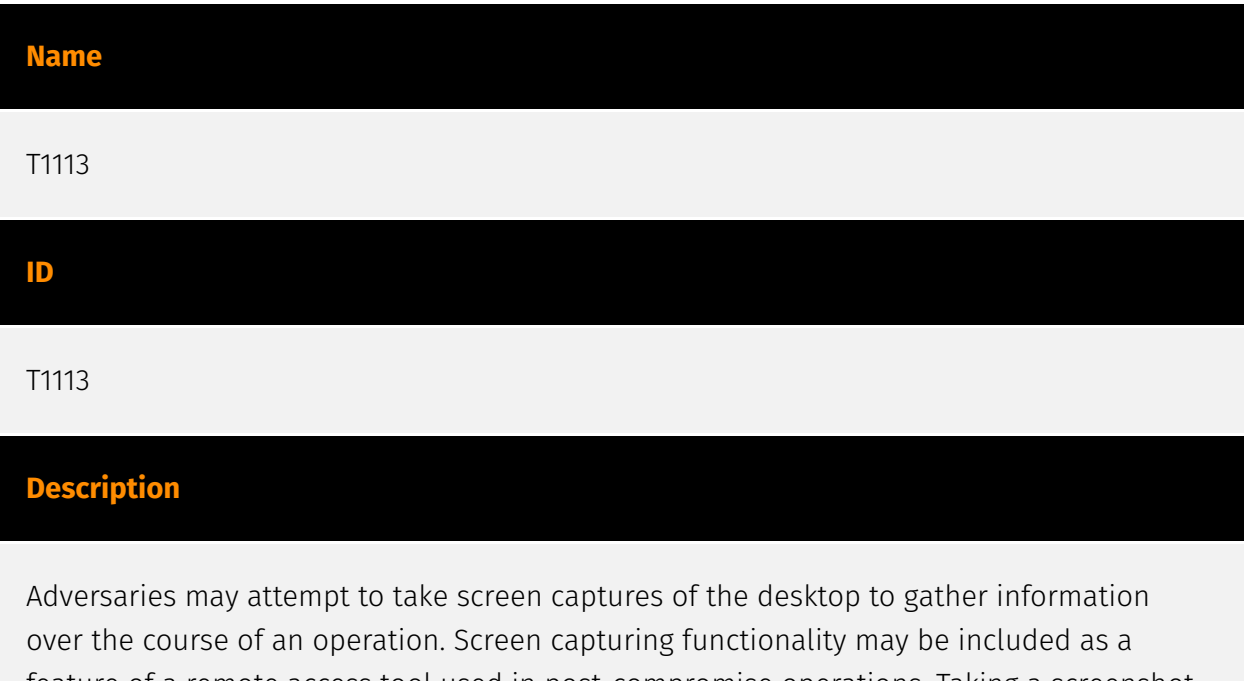

feature of a remote access tool used in post-compromise operations. Taking a screenshot is also typically possible through native utilities or API calls, such as `CopyFromScreen`, `xwd`, or `screencapture`.(Citation: CopyFromScreen .NET)(Citation: Antiquated Mac Malware)

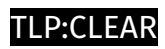

# <span id="page-23-0"></span>**Country**

**Name**

Taiwan

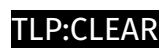

# <span id="page-24-0"></span>Region

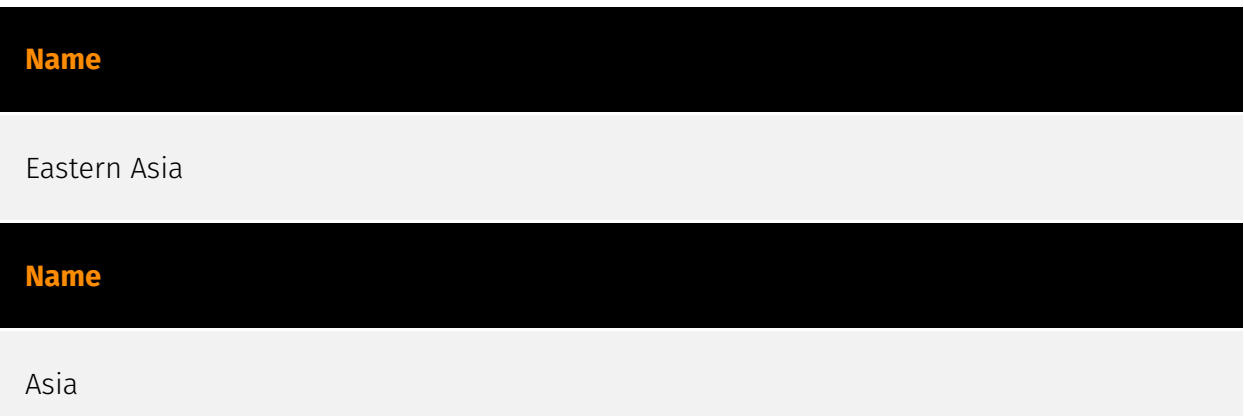

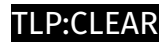

## <span id="page-25-0"></span>Sector

#### **Name**

Technologies

#### **Description**

Private entities related to the research, development, manufacturing and distribution of electronics, softwares, computers and products related to information technologies.

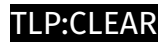

# <span id="page-26-0"></span>**StixFile**

**Value**

0bc9c3d9737714433e9fa7efca4eb0536f2937a06bf0e9ce40b2ee59ad4bfddd

ad4ac01243a9775d26945cf742a06acb03f34056fee9576d646ff65617bf94f5

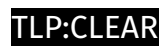

# <span id="page-27-0"></span>IPv4-Addr

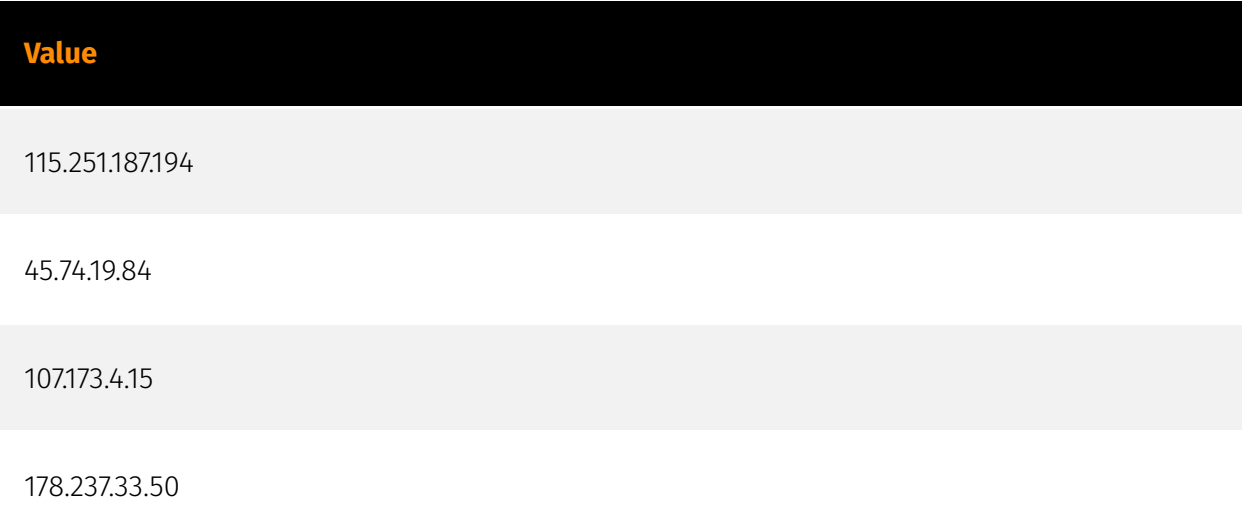

## <span id="page-28-0"></span>External References

• [https://www.cyfirma.com/outofband/exploiting-document-templates-stego-campaign](https://www.cyfirma.com/outofband/exploiting-document-templates-stego-campaign-deploying-remcos-rat-and-agent-tesla/)[deploying-remcos-rat-and-agent-tesla/](https://www.cyfirma.com/outofband/exploiting-document-templates-stego-campaign-deploying-remcos-rat-and-agent-tesla/)

• <https://otx.alienvault.com/pulse/65e888d684c351c48b2fcb29>